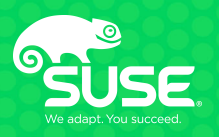

# **Classifying processes into control groups**

**Michal Koutný** L3 Support Engineer mkoutny@suse.com

# **Agenda**

- Kernel APIs
- libcg
- systemd
- Problems
- Conclusion

# **Kernel APIs**

**- KD K K @ K K 플 K K 클 K C 플 … ⊙ Q Q C** 

#### **Control groups**

• Multiple hierarchies

```
host:~ # grep cgroup /proc/mounts
cgroup /sys/fs/cgroup/systemd cgroup rw,nosuid,nodev,noexec,
    relatime ,xattr,name=systemd 0 0
cgroup /sys/fs/cgroup/memory cgroup rw,nosuid,nodev,noexec,
   relatime ,memory 0 0
cgroup /sys/fs/cgroup/pids cgroup rw,nosuid,nodev,noexec,relatime ,
    pids 0 0
...
```
• Multiple membership

```
host:~ # cat /proc/self/cgroup
12:pids:/user.slice/user -0.slice/session -2.scope
...
6:memory:/
...
1:name=systemd:/user.slice/user -0.slice/session -2.scope
```
#### **Control groups – continuation**

• Cgroup sysfs API

host:~ # ls -g /sys/fs/cgroup/systemd/ drwxr-xr-x 2 root 0 Sep 12 19:48 init.scope drwxr-xr-x 68 root 0 Sep 12 19:48 system.slice drwxr-xr-x 4 root 0 Sep 12 19:48 user.slice -rw-r--r-- 1 root 0 Sep 12 19:48 cgroup.procs -rw-r--r-- 1 root 0 Sep 12 19:48 notify\_on\_release -rw-r--r-- 1 root 0 Sep 12 19:48 release\_agent -rw-r--r-- 1 root 0 Sep 12 19:48 tasks ...

• Cgroup v2

```
.
.
.
.
                                                   .
.
.
.
.
.
.
.
.
.
.
.
.
-rw-r--r-- 1 root 0 Sep 12 19:48 cgroup.subtree_control.
.
.
.
.
                                                                     .
.
                                                                       2990host:~ # ls -g /sys/fs/cgroup/unified/
drwxr-xr-x 2 root 0 Sep 12 10:24 init.scope
drwxr-xr-x 68 root 0 Sep 12 19:31 system.slice
drwxr-xr-x 4 root 0 Sep 12 19:08 user.slice
-r--r--r-- 1 root 0 Sep 12 19:48 cgroup.controllers
-rw-r--r-- 1 root 0 Sep 12 19:48 cgroup.procs
```
# **Cgroup v2**

- Tejun Heo, Johannes Weiner: Resource Control @FB
- https://goo.gl/7JCgja

#### **Process events API**

• Netlink socket address group CN\_IDX\_PROC

```
/* /usr/include/linux/cn_proc.h */
struct proc_event {
        enum what {
               PROC_EVENT_NONE = 0x00000000,
                PROC_EVENT_FORK = 0x00000001 ,
                PROC_EVENT_EXEC = 0x00000002 ,
                PROC_EVENT_UID = 0x00000004 ,
               PROC_EVENT_GID = 0x00000040,
                PROC_EVENT_SID = 0x00000080,
                PROC_EVENT_PTRACE = 0x00000100 ,
                PROC_EVENT_COMM = 0x00000200 ,
                PROC_EVENT_COREDUMP = 0x40000000,
                PROC_EVENT_EXIT = 0x80000000
       } what;
        /* ... */
```
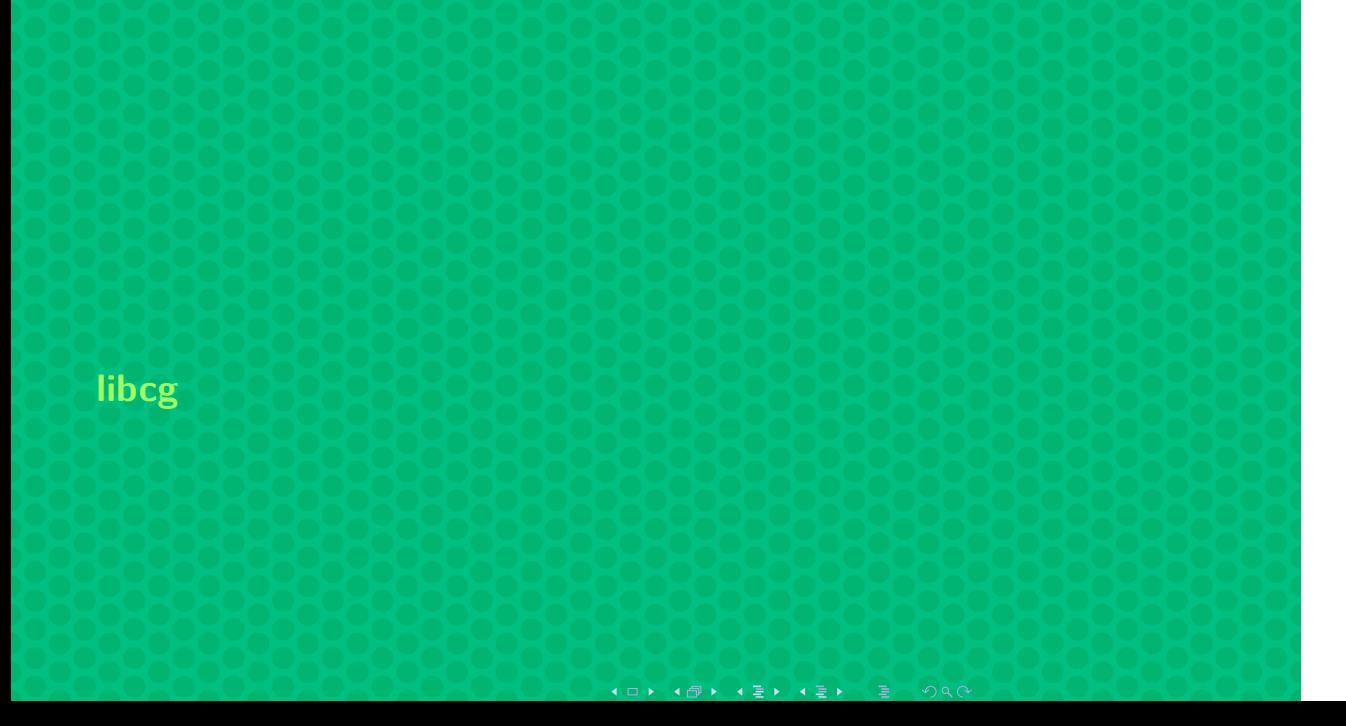

## **libcg – configparser**

• Constructs hierarchies per description

```
# /etc/cgconfig.conf
group daemons/www {
       cpu {
               cpu.shares = 1000;
       }
}
group daemons/ftp {
      cpu {
               cpu.shares = 500;
       }
}
mount {
       cpu = /mnt/cgroups/cpu;
       cpuacct = /mnt/cgroups/cpuacct;
}
```
# **libcg – cgrulesengd**

- Uses CN\_IDX\_PROC API
- Puts processes into groups according to rules
- # /etc/cgrules.conf

@students cpu,cpuacct /students/%u student:cp \* /usergroup/students/cp

# **libcg – helpers**

• Start a process in the cgroup

cgexec -g cpu,memory:test1 ls -l

• Apply rules in batch mode

cgclassify \$PID ...

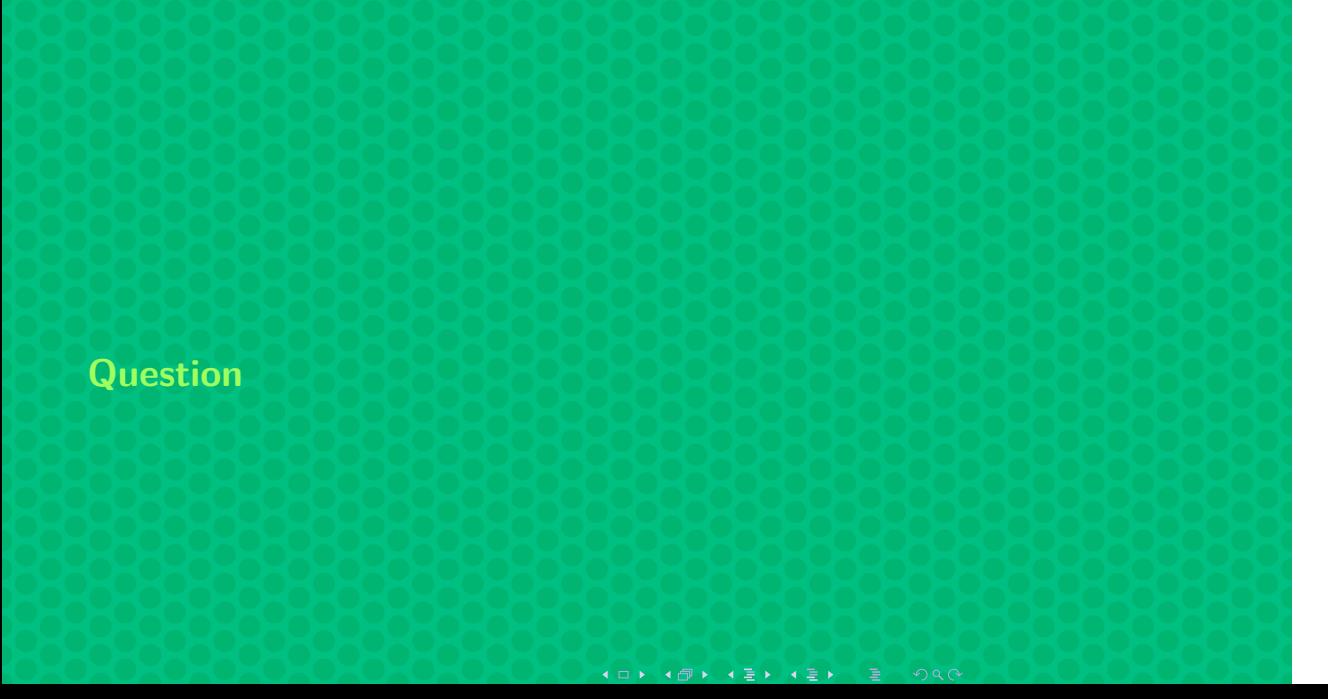

#### **Question**

• What is the difference between cgroup.procs and tasks control files? (cgroup v1)

host:~ # ls -g /sys/fs/cgroup/systemd/ ... -rw-r--r-- 1 root 0 Sep 12 19:48 cgroup.procs -rw-r--r-- 1 root 0 Sep 12 19:48 tasks ...

#### **Question**

• What is the difference between cgroup.procs and tasks control files? (cgroup v1)

host:~ # ls -g /sys/fs/cgroup/systemd/ ... -rw-r--r-- 1 root 0 Sep 12 19:48 cgroup.procs -rw-r--r-- 1 root 0 Sep 12 19:48 tasks ...

• Answer: Processes vs threads granularity.

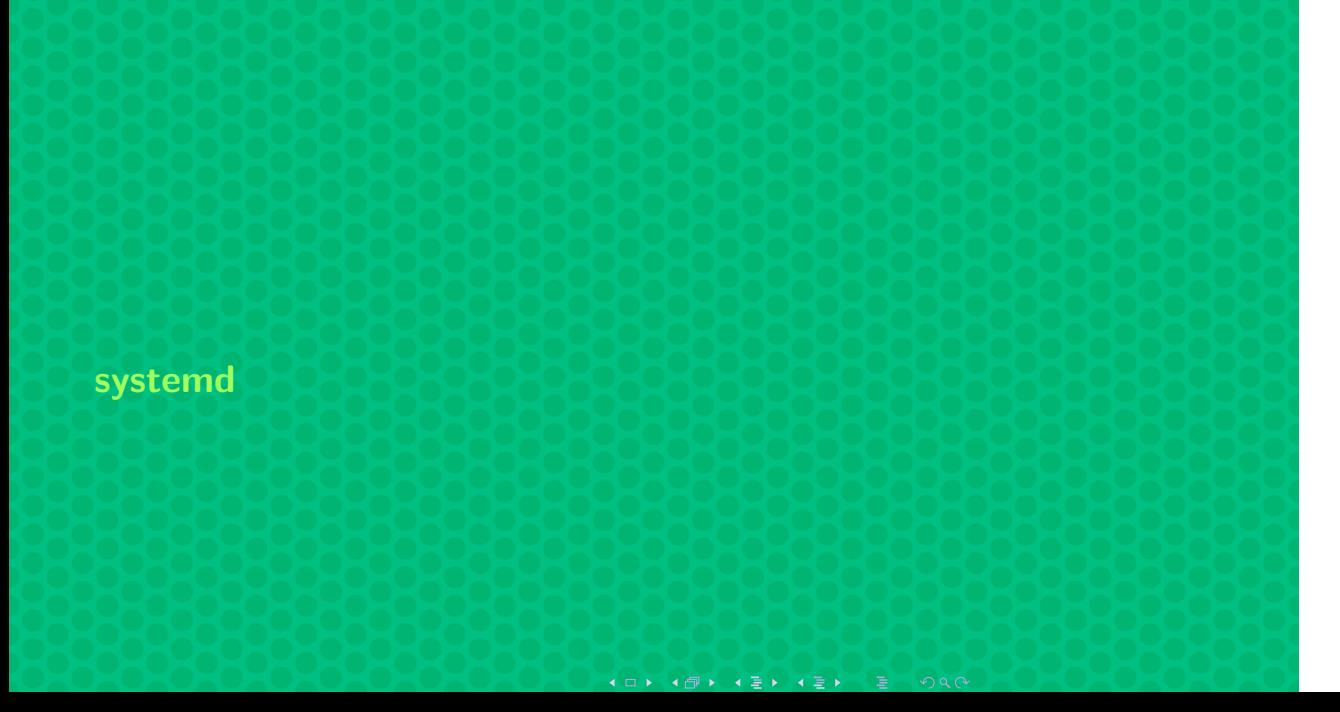

## **systemd and cgroups**

- systemd mounts cgroup filesystems
- systemd places processes in specific cgroups
	- .service
	- .scope
- tracking running processes
- realizing resource limits

## **systemd and cgroups**

- systemd mounts cgroup filesystems
- systemd places processes in specific cgroups
	- .service
	- .scope
- tracking running processes
- realizing resource limits

*"512 PIDs should be enough for everyone."*

#### **systemd cgroups hierarchy**

• systemd $\{$ ,-logind,-machined $\}$ 

```
host:~ # systemd -cgls
-.slice
|-system.slice
| |-dbus.service
| | `-712 /usr/bin/dbus-daemon --system --address=syste...
| |-sshd.service
| | `-1660 /usr/sbin/sshd -D
| \cdot | -...
|-user.slice
| |-user -0.slice
| | `-...
| `-user -471.slice
| \cdot | \cdot | \cdot | =....
|-machine.slice
| `-machine -qemu\x218machine\x2dname.scope
| `-7499 /usr/bin/qemu-system-x86_64 -name guest=mach...
`-init.scope
`-1 /usr/lib/systemd/systemd --switched -root --system...
```
#### **systemd user.slice**

- Managed by pam\_systemd
- Subpartitioning with Delegate=yes

```
host:~ # systemd -cgls /user.slice
user.slice:
`-user -0.slice
  |-session -5.scope
  | |-8645 sshd: root@pts/1
 | `-8647 -bash
 |-session -8.scope
  | |- 1961 login -- root
  | `-13151 -bash
  `-user@0.service
   |-dbus.service
   | `-7330 /usr/bin/dbus-daemon --session --address=s...
    `-init.scope
      |-6648 /usr/lib/systemd/systemd --user
      `-6649 (sd-pam)
```
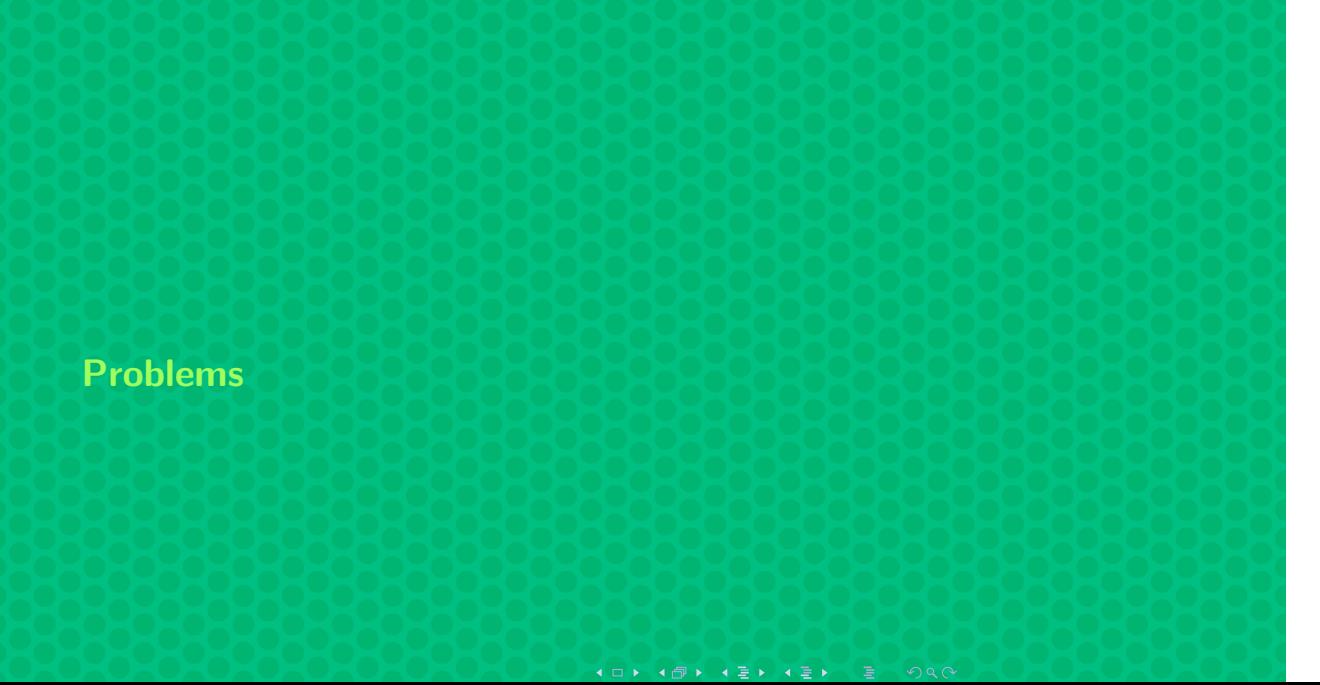

#### **Race condition of CN\_IDX\_PROC**

- Process 1 (cgrulesengd)
	- receive PROC\_EVENT\_FORK/PROC\_EVENT\_EXEC
	- read process metadata (UID, GID)
	- classify process via sysfs API
- Process 2 (to be classified)
	- fork, exec
	- do the work

#### **Race condition of CN\_IDX\_PROC**

- Process 1 (cgrulesengd)
	- receive PROC\_EVENT\_FORK/PROC\_EVENT\_EXEC
	- read process metadata (UID, GID)
	- classify process via sysfs API
- Process 2 (to be classified)
	- fork, exec
	- do the work
- No ordering between classification and process 2 execution

#### **Race condition of CN\_IDX\_PROC**

- Process 1 (cgrulesengd)
	- receive PROC\_EVENT\_FORK/PROC\_EVENT\_EXEC
	- read process metadata (UID, GID)
	- classify process via sysfs API
- Process 2 (to be classified)
	- fork, exec
	- do the work
- No ordering between classification and process 2 execution
- Solution
	- classify first, execute second
	- example

systemd -run --slice=dest.slice --scope \$COMMAND \$ARGS

# **Conflict between systemd and libcg**

• *"cpu quota of cgconfig doesn't work after hostnamectl execution"*

ExecStart=/usr/bin/cgexec -g cpu:group1 /usr/bin/daemon

#### **Conflict between systemd and libcg**

• *"cpu quota of cgconfig doesn't work after hostnamectl execution"*

ExecStart=/usr/bin/cgexec -g cpu:group1 /usr/bin/daemon

```
int unit_realize_cgroup(Unit *u) {
       unit_queue_siblings(u);
       return unit_realize_cgroup_now(u, manager_state(u->manager
           ));
}
void unit_queue_siblings(Unit *u) {
        SET_FOREACH(m, u->siblings) {
               if (unit_has_mask_realized(m, unit_get_target_mask
                   (m)))
                        continue;
               unit_add_to_cgroup_queue(m);
       }
}
```
**.** processes of seemingly unrelated services may be reclassified  $2Q$ 

. .

.

# Conflict between systemd and libcg  $-$  solution

· libcg is fading out

• systemd takes over cgroup management

# Conflict between systemd and libcg  $-$  solution

· libcg is fading out

· systemd takes over cgroup management  $-$  but...

#### **libcg and systemd feature parity**

- classifying based on running executable
	- racy anyway
- classifying into templated cgroups – configured a slice tree
	- user slices attached *arbitrarily*
- more unspecified use cases

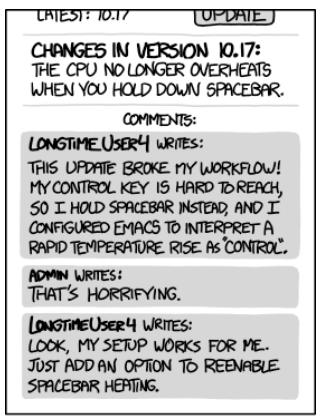

EVERY CHANGE BREAKS SOMEONE'S WORKFLOW.

## **sudo in init scripts**

# /etc/pam.d/sudo ... session include common-session ...

# /etc/pam.d/common-session ... session optional pam\_systemd.so ...

• daemon processes are extracted from service cgroup

#### **sudo in init scripts**

# /etc/pam.d/sudo ... session include common-session ... ... ...

# /etc/pam.d/common-session session optional pam\_systemd.so

- daemon processes are extracted from service cgroup
- port init script into systemd service
- use setpriv
- modify PAM configuration

#### **Conclusion**

- cgroups are meant to be generic
- libcg uses interesting but nonfunctional API
- systemd usurps cgroups (but allows delegation)
- systemd does not solve everything
- libcg can be dropped (in favor of cgroup v2)

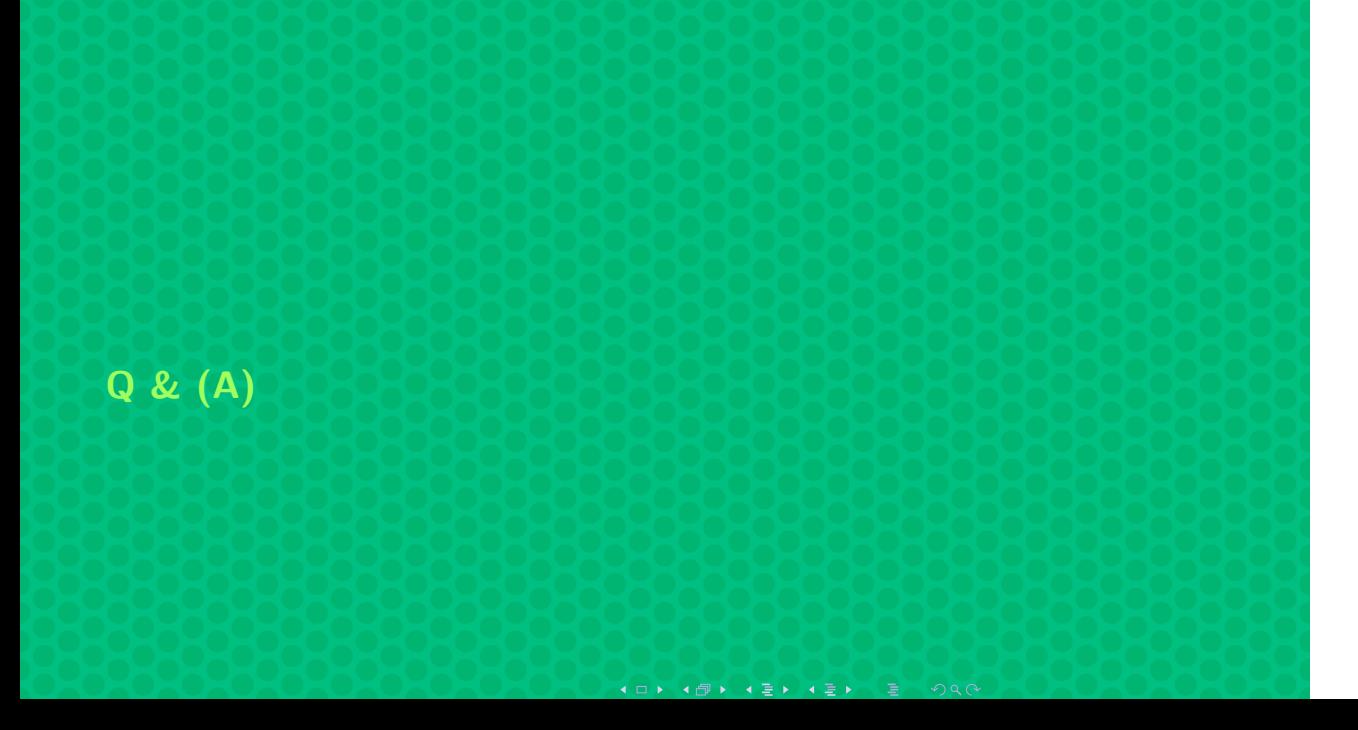

The end

 $\overline{\Omega}$